#### stellar

## **Stellar Core Data Flow**

**W** @graydon\_pub, Developer @stellarorg

**Show me your flowcharts and conceal your tables, and I shall continue to be mystified. Show me your tables, and I won't usually need your flowchartsȀ they'll be obvious.** 

Fred Brooks

### **Talk Overview**

This is a talk about the data that stellar-core deals with. It does not discuss SCP, Horizon, or applications built on Stellar. It does not discuss cryptography, finance or trust.

#### **It is to help you figure out what is stored and transmitted where.**

#### **Talk overview**

- **1. Review: replicated state machines**
- **2. Data types**
- **3. Data formats**
- **4. Places data lives**
- **5. Movement of data**
- **6. Bonus: external access to data**

# 1. Review: replicated state machines

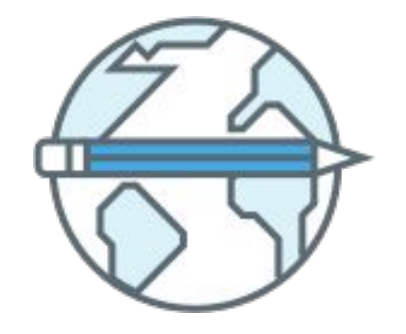

# stellar-core is a **replicated state machine**

#### **State machine**

Pure function of current state + input

 $F(\text{State}_{n}, \text{Input}_{n+1}) \quad \cdots \rightarrow \quad (\text{State}_{n+1}, \text{Output}_{n+1})$ Deterministic

Same state + input always makes same next-state + output

Can replay any step, given state + input

#### **State machine**

We will not discuss the function F much.

Suffice to say it's "applying transactions."

The other 3 parts are *data*, which we'll talk about:

- 1. State
- 2. Input
- 3. Output

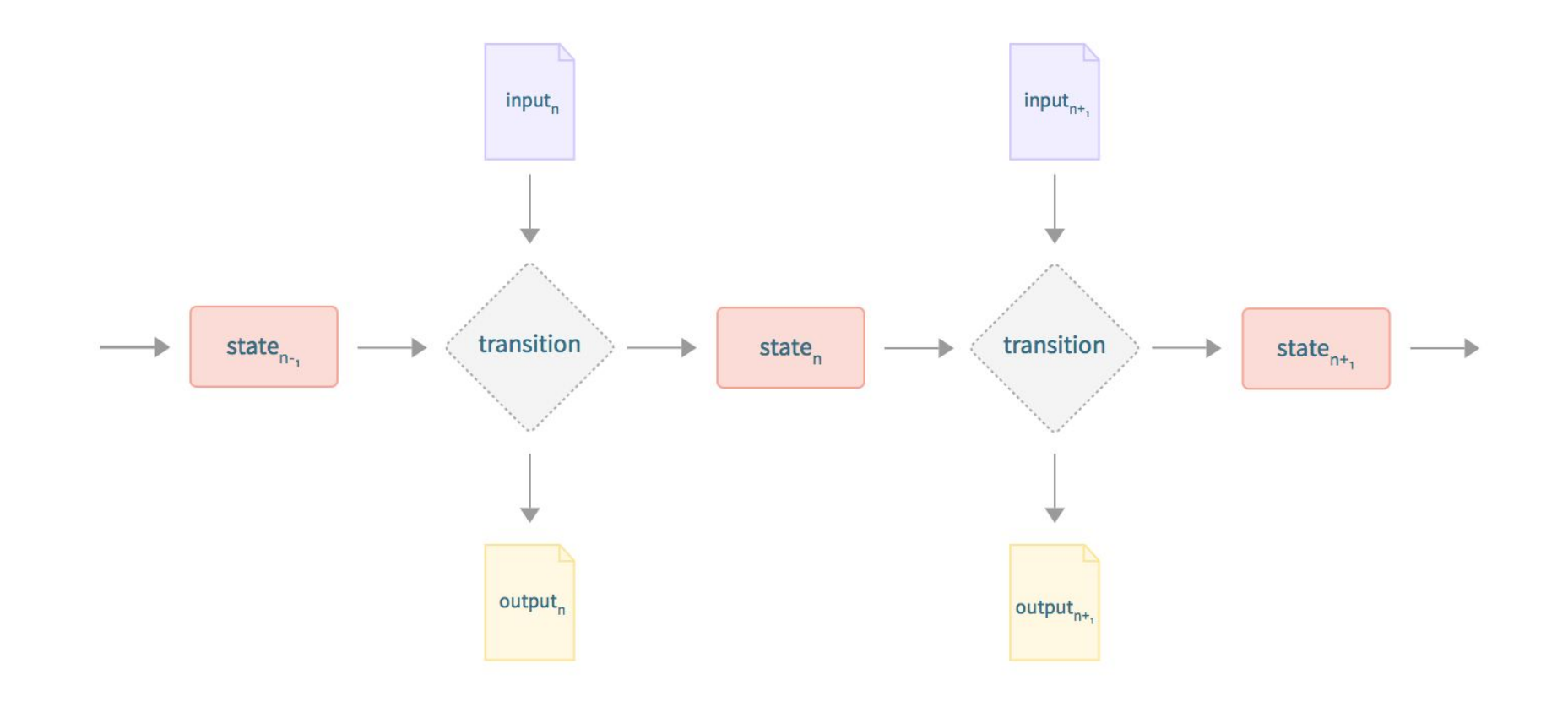

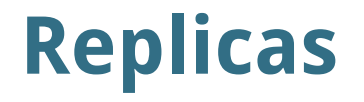

**Recall:** stellar-core is intended as a *replicated* state machine

**Meaning:** keep multiple copies of state machine *and its data* 

- On different physical computers
- Run at same time, in lock-step
- Run same function on same "input + state" data
- Produce same "output + next state" data

# **Replication is for reliability, decentralization**

"lots of copies keeps stuff safe"

# **Replicas are coordinated by a consensus algorithm**

ensures same current state and input on all replicas

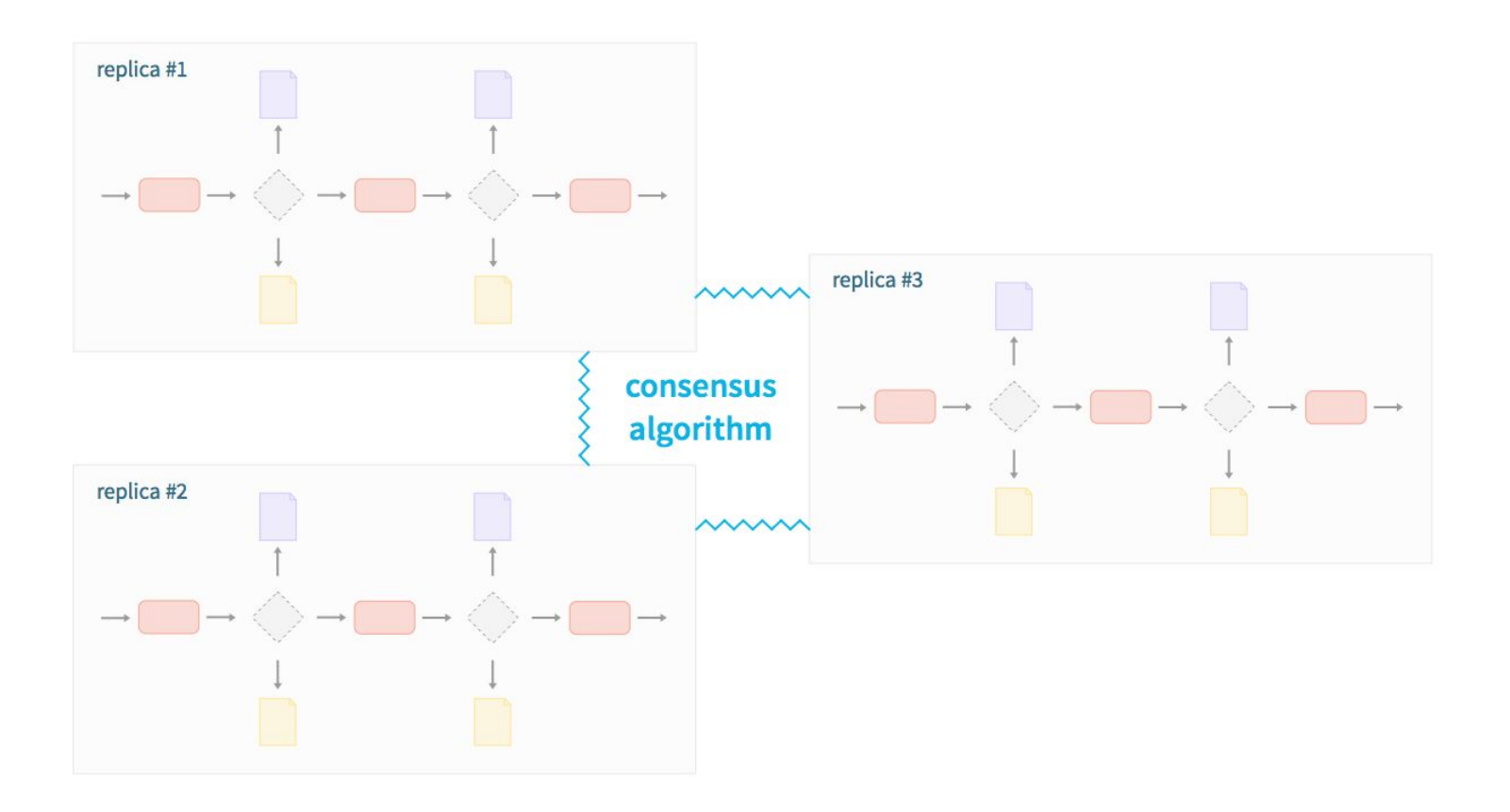

# **stellar-core uses SCP for replica consensus**

this talk is not about SCP

#### **In the stellar-core state machine:**

- State = Ledger
- Input = Transactions
- Output = History
- $F( \text{Ledge} r_{n}$ , Transactions $_{n+1}$ ) -----> (Ledge $r_{n+1}$ , History $_{n+1}$ )

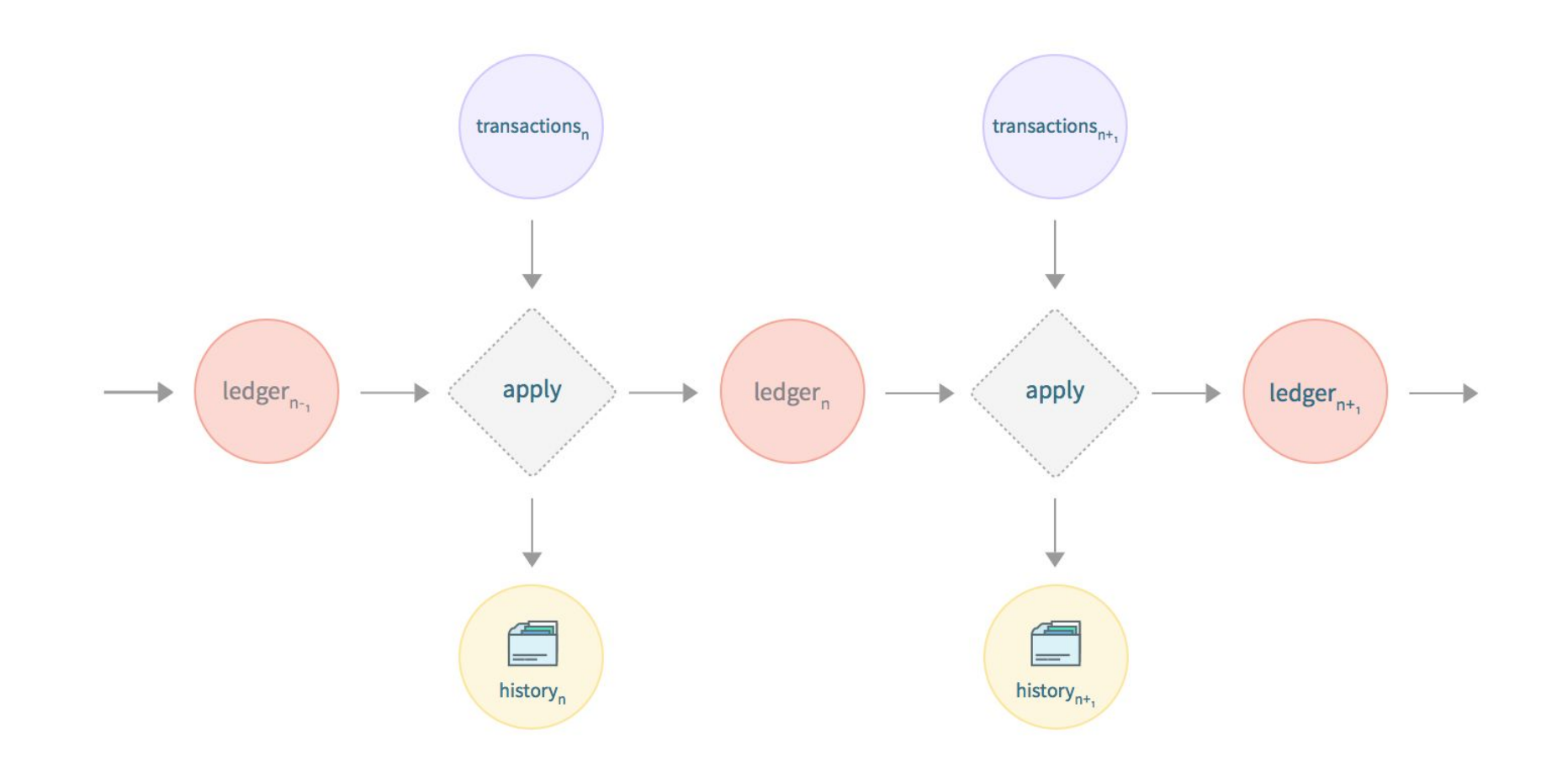

**Every stellar-core peer follows this cycle** (endless loop, every 5 seconds)

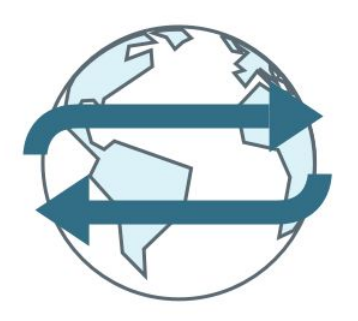

- 1. Acquire consensus on state and input
- 2. Apply input to state
- 3. Emit output, advance to new state

**Every stellar-core peer follows this cycle** (endless loop, every 5 seconds)

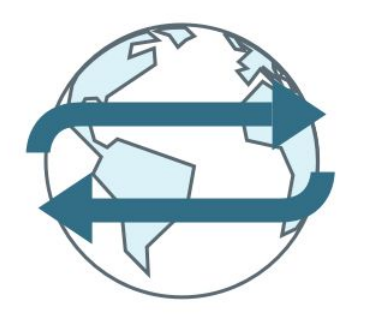

- 1. Acquire consensus on **ledger** and **transactions**
- 2. Apply **transactions** to **ledger**
- 3. Emit **history**, advance to new **ledger**

2. Data Types

#### **Recall: data of stellar-core state machine**

- **1. Ledgers (state)**
- **2. Transactions (input)**
- **3. History (output)**

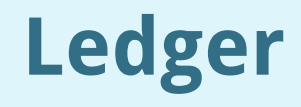

**Recall:** this is the *state* data

Description of how-things-are at the present moment

Set of 3 kinds of entries:

- Accounts
- Trustlines
- Offers

#### **Transactions**

**Recall:** this is the *input* data

Is truly *data*: encoded descriptions of actions-to-perform

Handful of possible actions on ledger entries:

- Create/modify/delete entry
- Transfer amount between entries
- Miscellaneous others (inflation, set options, etc.)

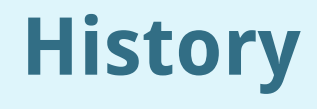

**Recall:** this is the *output* data

Log of changes during each state-transition:

- Transaction set that was used as *input*
- Success or failure of each transaction, and its effects
- Compact description of next state

3. Data Formats

#### **Data in stellar-core takes 2 forms:**

**1. XDR 2. SQL**

plus a few auxiliary TOML and JSON files

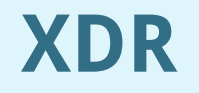

External Data Representation

Generic binary serialization format $1$ 

Internet standard $2$ 

Driven by plain-text schemas

<sup>1</sup> Like ASN.1, Protocol Buffers, Thrift, Avro <sup>2</sup> RFC 4506 / STD 67

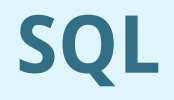

Structured Query Language

Generic relational database access format

International standard $3$ 

Implies: stellar-core always paired with a database<sup>4</sup>

3 ISO/IEC 9075 4 Currently support PostgreSQL and SQLite

#### **Uses of XDR**

All 3 kinds of data in stellar-core are expressed in XDR:

- Transactions (input) received in XDR
- Ledger (state) stored on disk in XDR
- History (output) emitted in XDR

Plus all SCP and P2P network messages

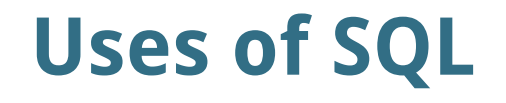

 $Mostly<sup>5</sup>$  just the ledger (state)

 $Mostly<sup>6</sup>$  just read / written while applying transactions

<sup>5</sup> Some history (output) is also buffered there, on the way out <sup>6</sup> Consensus does some reading in order to validate potential input

**Wait, isn't the ledger in XDR? Yes: the ledger is stored twice In XDR and SQL, simultaneously**

for two good reasons—we'll get to them

4. Places data lives

#### **Stellar-core deals with data in 4 places**

- **1. XDR in flight (between replicas)**
- **2. SQL tables in a relational database**
- **3. XDR files on local disk**
- **4. XDR files in a "history archive"**

# **XDR in flight**

Peer-to-peer network between replicas

Messages flood to all peers

Mainly transactions & SCP messages

Held in memory until consensus

#### **SQL tables in a relational database**

Consulted during consensus

Modified during state-machine transition

Modified atomically: Ledge $r_{n}$  -----> Ledge $r_{n+1}$ 

Random-access, fine-grained

Fast: hundreds to thousands of updates per second

### **XDR files on local disk**

So-called "buckets"

Store the ledger in canonical form

Duplicate of data stored in SQL tables

Needed for 2 operations<sup>7</sup>:

- Efficient, incremental cryptographic hashing
- Efficient, incremental storage and transmission of differences

7 See https://github.com/stellar/stellar-core/blob/master/src/bucket/BucketList.h

### **XDR files in a "history archive"**

Long-term, flat-file, mostly cold storage

User-defined backends $8^8$ 

Stores *checkpoints*: XDR buckets and XDR history logs

Mostly<sup>9</sup> write-once, read-many

Used by peers to catch up to one another

8 Typically AWS S3, Google Cloud Storage, Azure Blob Storage, SCP/SFTP, etc. <sup>9</sup> A single JSON file is rewritten to point to the "most recent" checkpoint

#### **Reiteration in case this was not clear**

A stellar-core node **usually requires** two other storage facilities:

- A relational database $^{10}$
- One or more history archives $11$

<sup>10</sup> SQLite is bundled and may be sufficient for small networks; PostgreSQL is recommended.  $11$  At least configuring an archive to *read* from; *writing* to an archive is optional, but recommended.

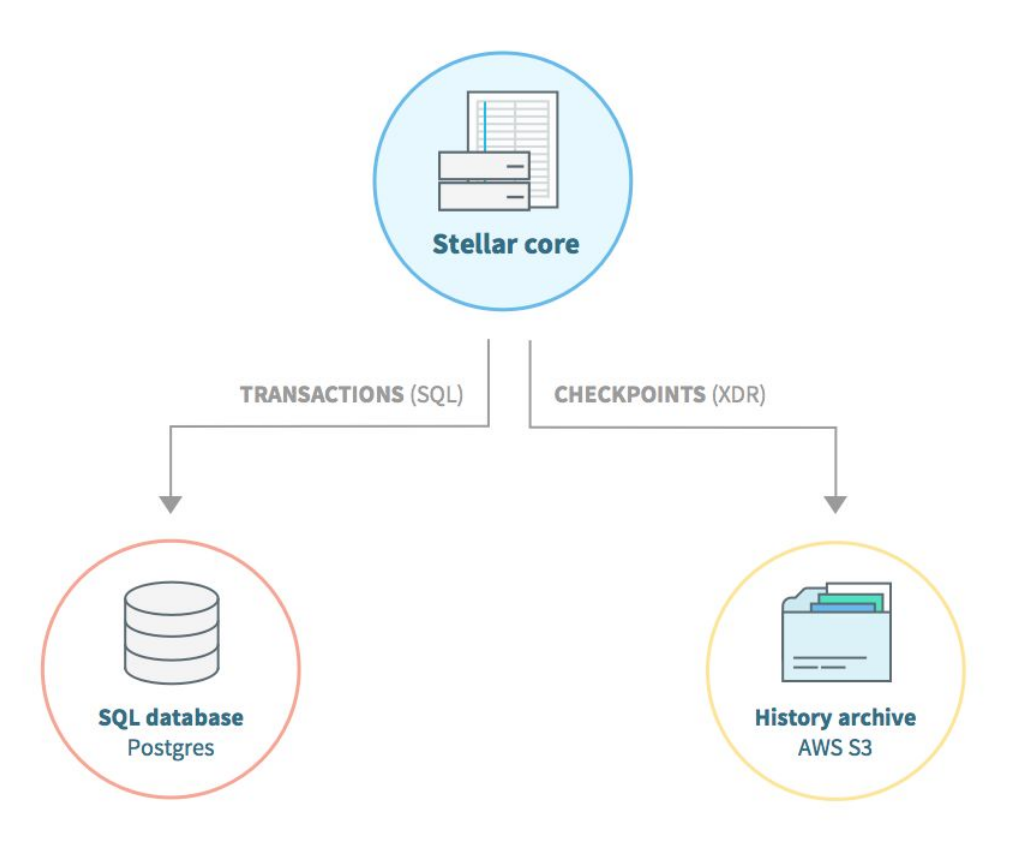

5. Movement of data

#### **Data moves in 5 interesting flows**

- **1.** History archives  $\rightarrow$  Peers  $=$  "Catchup"
- **2.** External clients → Peers = "Submission"
- **3.** Peers  $\rightarrow$  Peers  $=$  "Flooding"
- **4.** Peers  $\rightarrow$  Databases and local files  $=$  "Applying"
- **5.** Peers → History archives = "Publishing"

### **Catchup**

Happens when a peer is new or out of sync

Downloads<sup>12</sup> XDR history files from history archive

One of two operator-chosen modes, either:

- replays state-transitions in order, or
- snaps to most recent state $^{13}$

 $12$  Archive-specific, configured by user. Usually HTTP GET or similar. <sup>13</sup> This mode only downloads differences, one of the two reasons for duplicating the ledger in buckets.

#### **Submission**

Happens when an external client has new transaction

Contacts peer through HTTP (likely via Horizon)

Sends XDR representation of transaction

Receives status code indicating "rejected" or "pending"

## **Flooding**

Happens continuously

Peers hold long-lived TCP connections to one another

All messages are XDR, repeated to all peers

Transactionsǿ flood as they're submitted

SCP messages: a burst of activity every 5 seconds

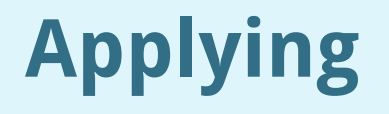

Happens when SCP decides on consensus state + input

About every 5 seconds

Transactions in memory applied to ledger in SQL database Duplicate copies of changed ledger entries put in XDR buckets $14$ Transactions and results written to accumulating XDR checkpoint

<sup>14</sup> Cryptographic hash of ledger is efficiently calculated here: the other reason for duplicating the ledger in buckets.

### **Publishing**

Happens every 64 ledgers

About every 5 minutes

Uploads $^{15}$  accumulated checkpoint to history archive

Includes 64 state-transitions worth of history, compressed

All transactions, results, and any new buckets $^{16}$ 

<sup>14</sup> Archive-specific, configured by user. Usually HTTP PUT or similar. <sup>15</sup> Only sends buckets differing from previous checkpoints.

# **Most-complicated diagram time!**

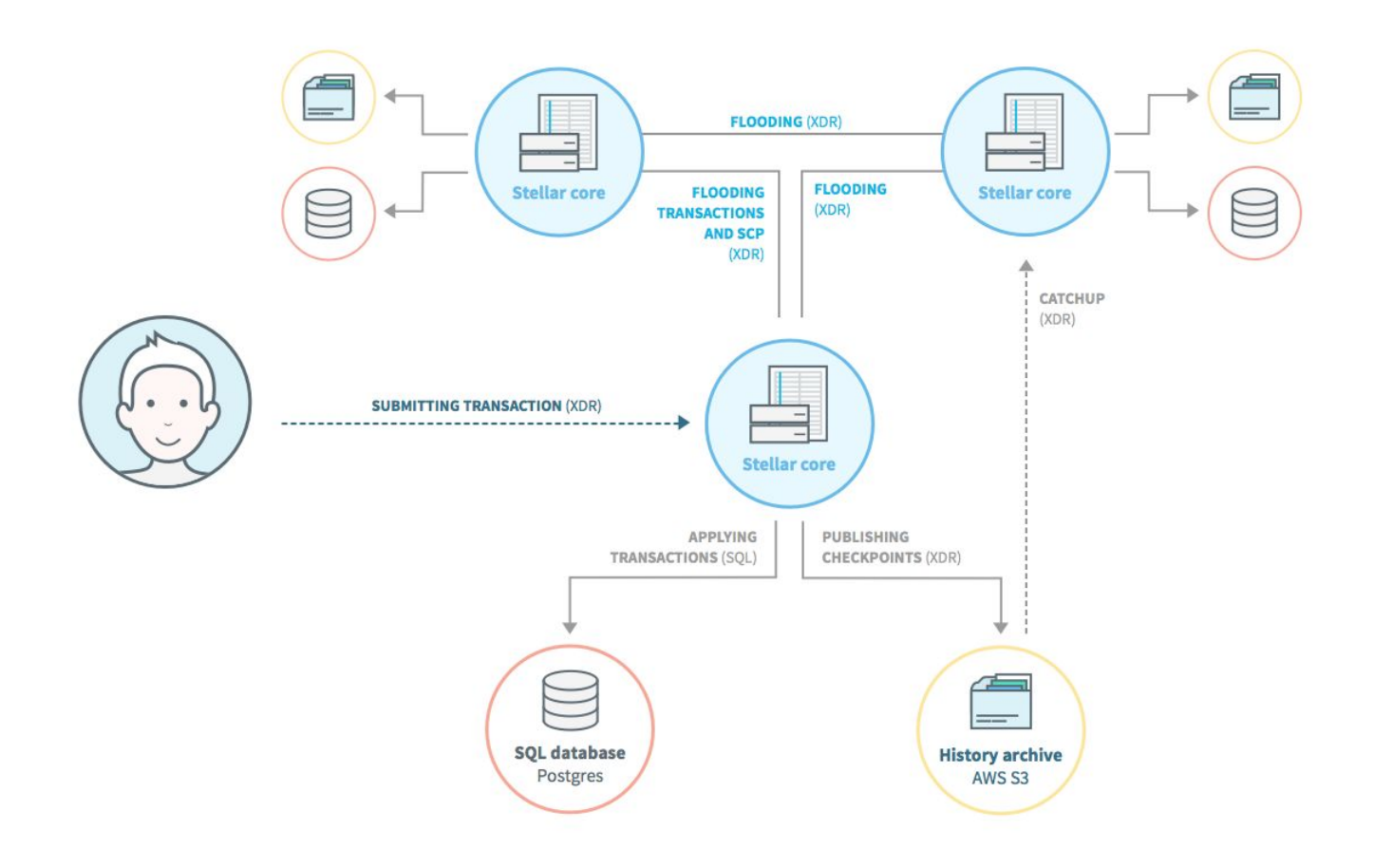

### **6. Bonus: external access to data**

#### **It may seem a little odd that basic functions like "catchup" go through history archives.**

#### **History archives serve several roles**

Ensuring reliable backups are made

Minimizing risks of single-node failure

Controlling storage costs for largest data set (history)

Isolating catchup I/O load away from P2P flooding

**Providing very simple external access to data**

#### **A moment about that last point**

Stellar is intended as a broadly interoperable system

Simplicity, transparency, standardization are key

Want there to be zero barriers to "getting the data"

Even if consensus network is offline

Even if stuck behind a firewall

Even if polling via shell scripts and duct tape

#### **Benefits of flat files**

You do not need to "talk to" stellar-core to get data

Command-line tools can download from history archives

curl/wget usually fine

Reading/interpreting involves only gzip, JSON and XDR

stellar-core will dump an XDR file as plain text, offline

Decoding XDR is pretty straightforward anyways

#### **Go forth and experiment!**

XDR schemas are public $17$ 

Archives are just directories full of XDR files

If you want to see the transactions in ledger 0x3127:

/transactions/00/00/31/transactions-00003127.xdr.gz

<sup>17</sup> See https://github.com/stellar/stellar-core/tree/master/src/xdr

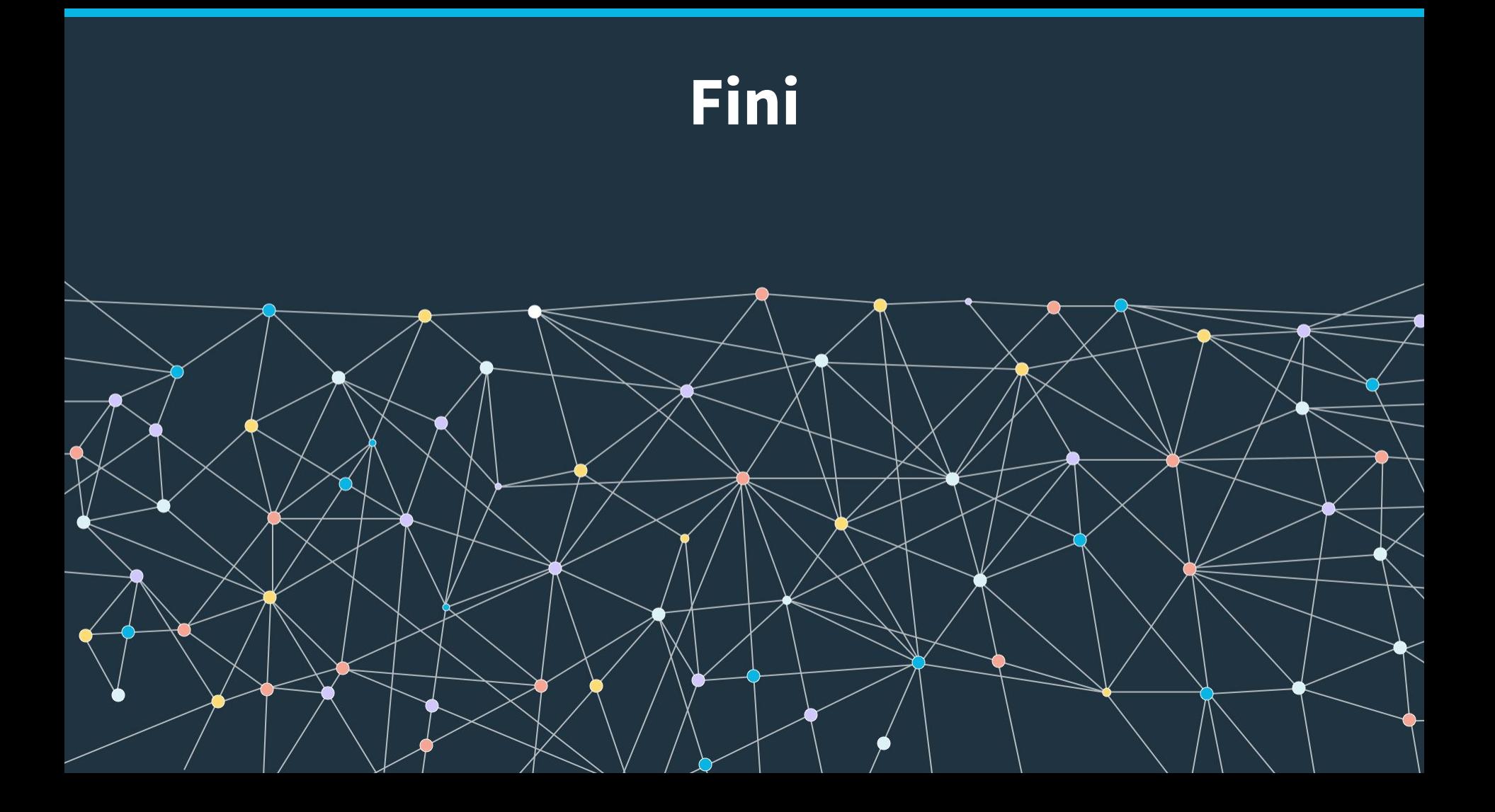